## **Product Comparison Guide** Bluebeam Revu 21 vs. Bluebeam Revu 20

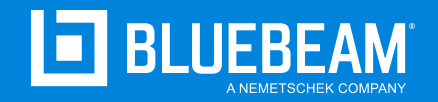

Customers with active Maintenance are eligible to upgrade at no additional cost to our most comprehensive plan, Complete (includes Revu® 21). In addition to Revu 21, our Bluebeam® plans also include the following new solutions and services:

Access to new cloud and mobile solutions - Markup Editor and Field Tools - within **Bluebeam Cloud**

Enhanced services such as **geolocational insights** and **unlimited centralized cloud storage**

Free access to Bluebeam University,

Bluebeam offers simplified license management, delivering improved access and security.

## **Here's a quick overview of our product offerings:**

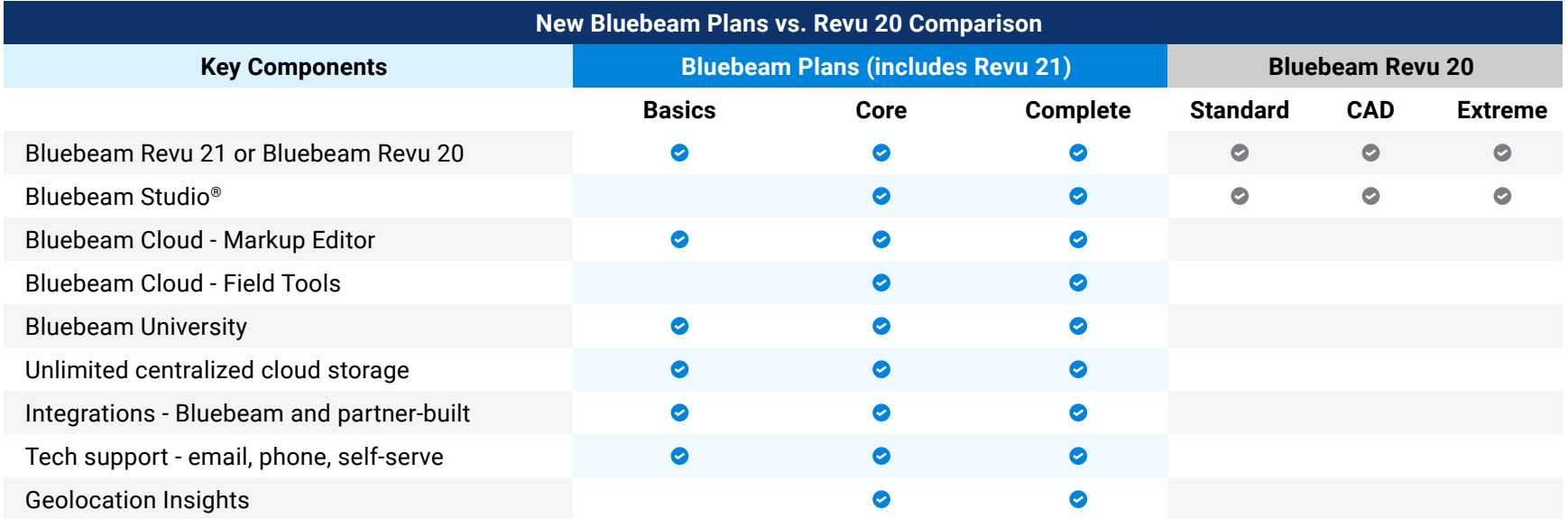

## **Here's how Revu 21, available in each Bluebeam plan, compares to Revu 20:**

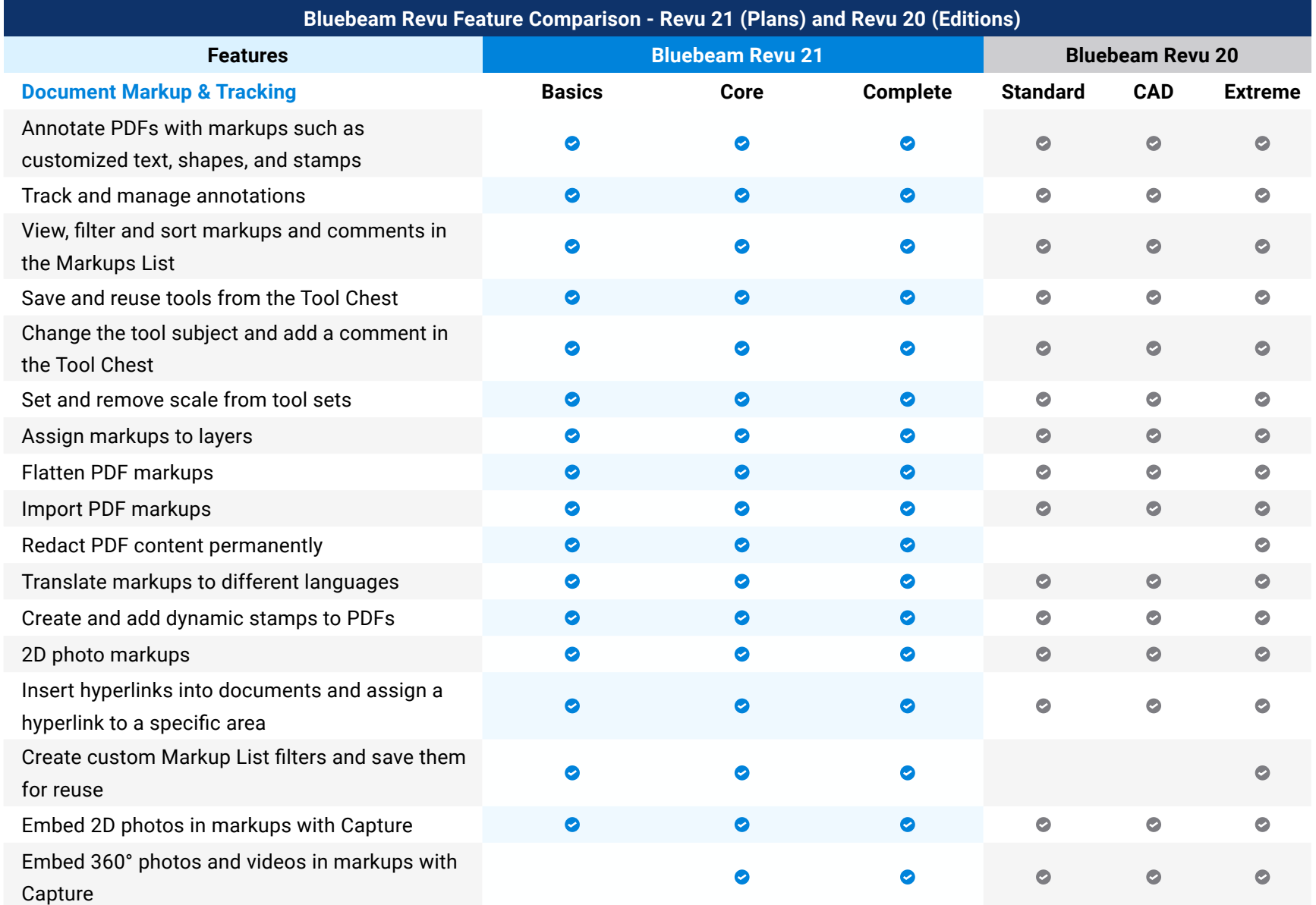

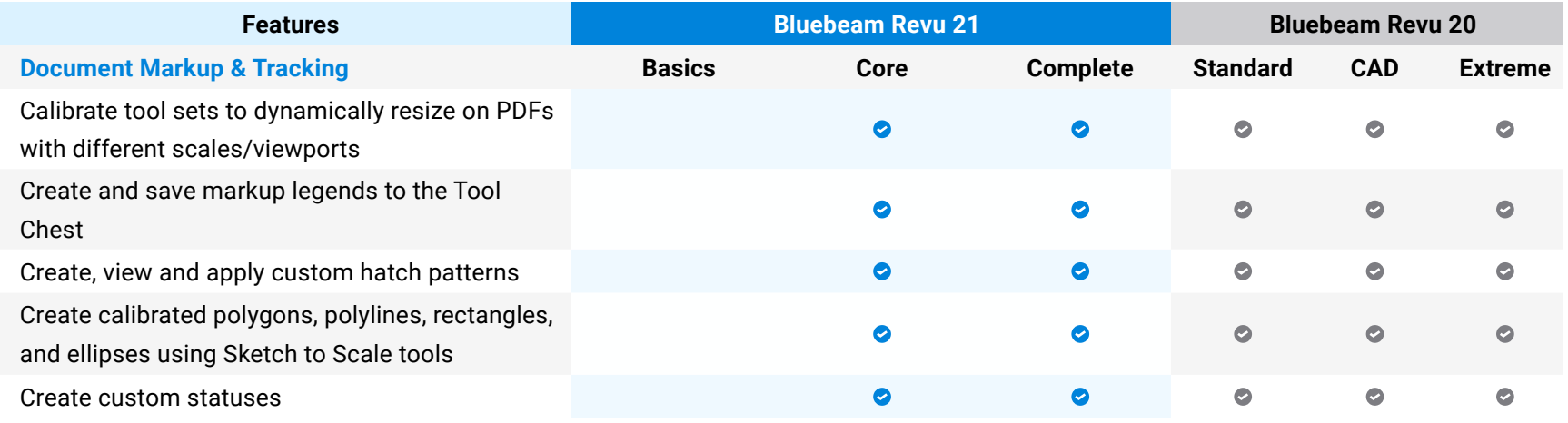

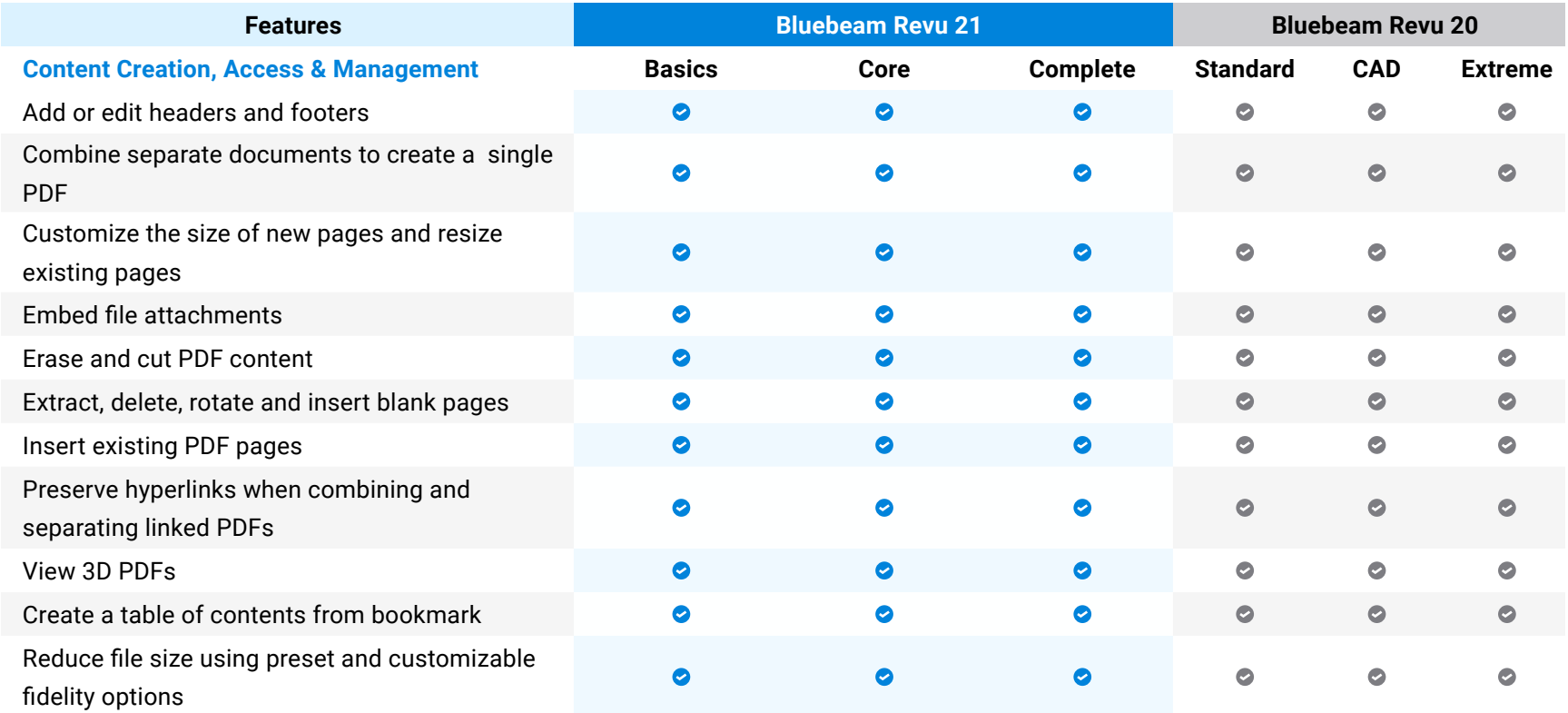

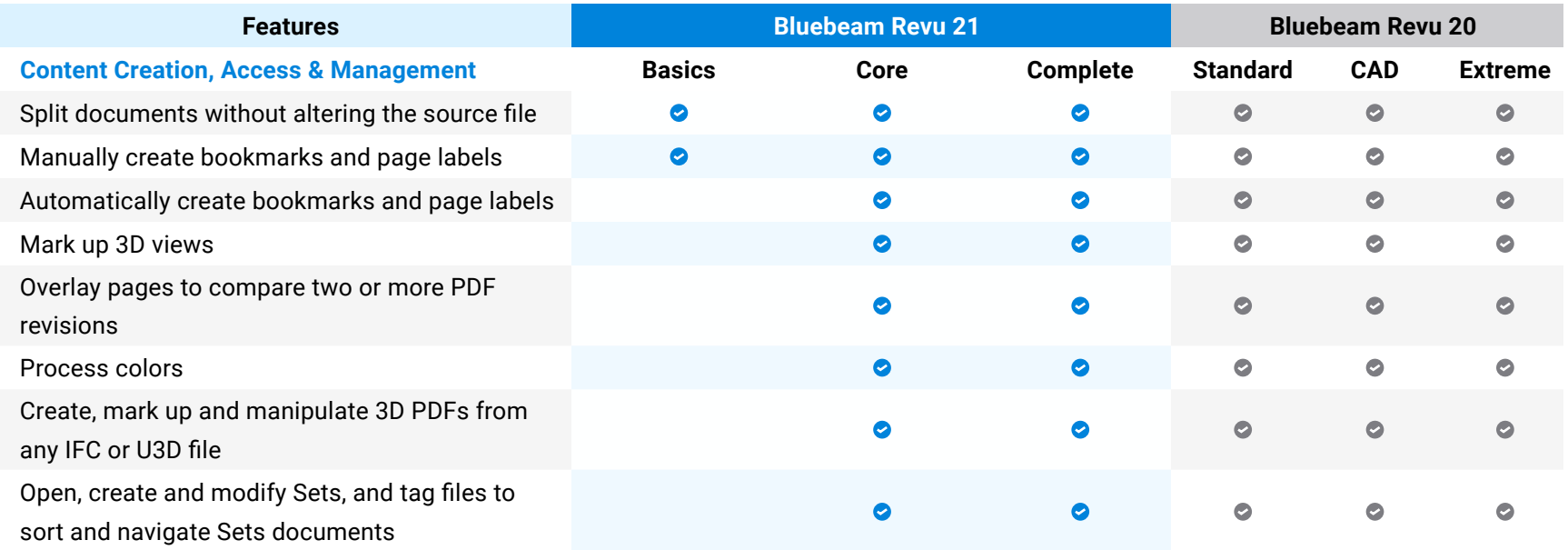

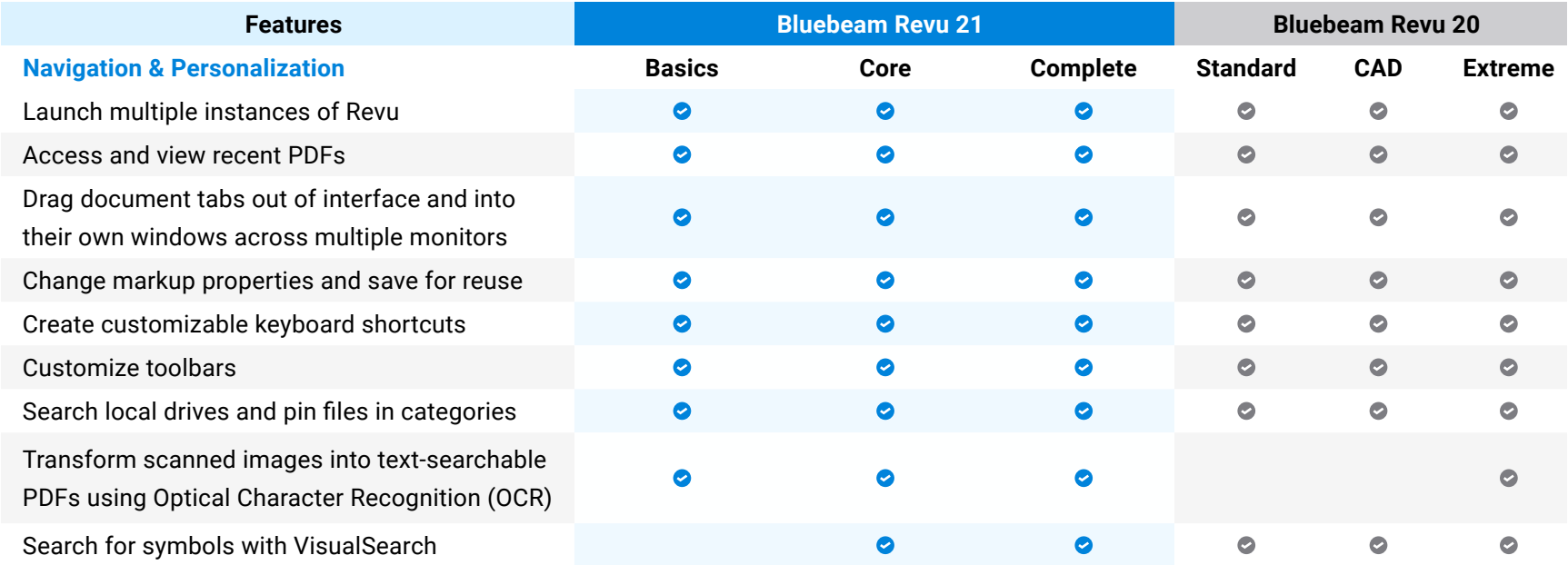

Blue<br>fields

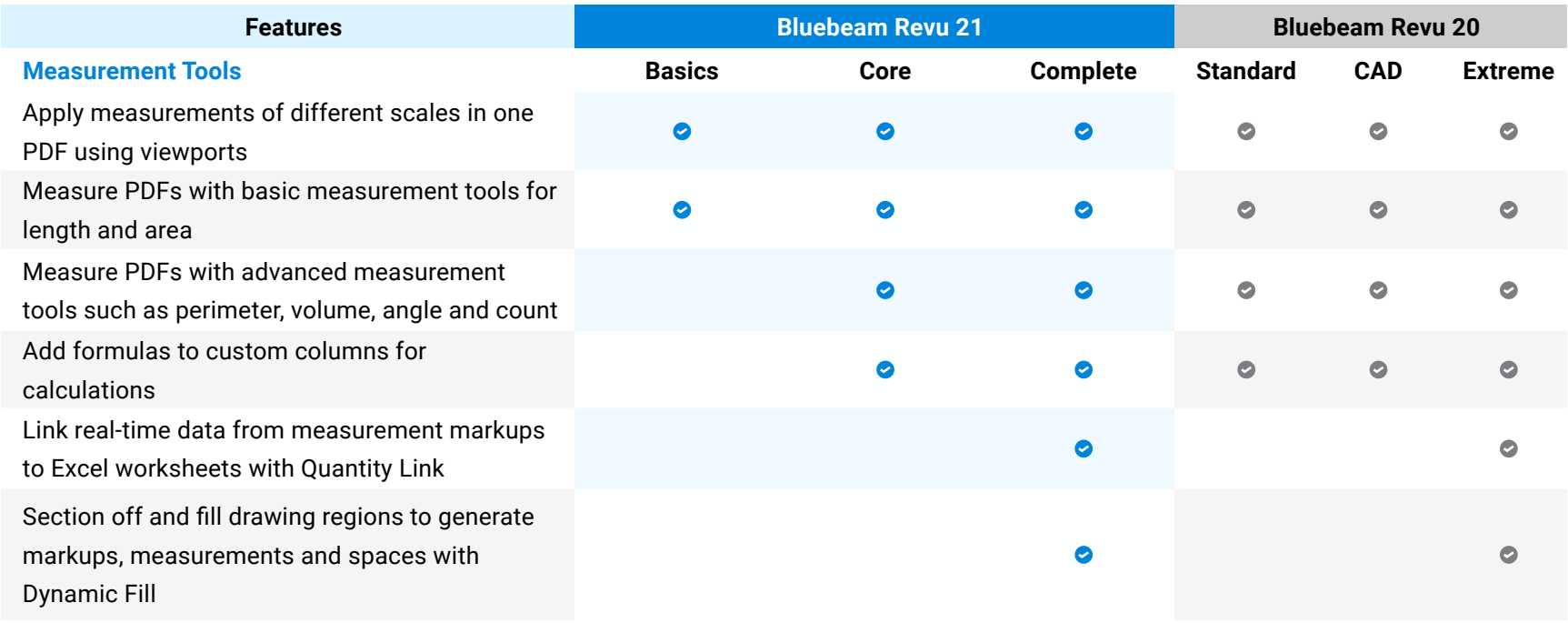

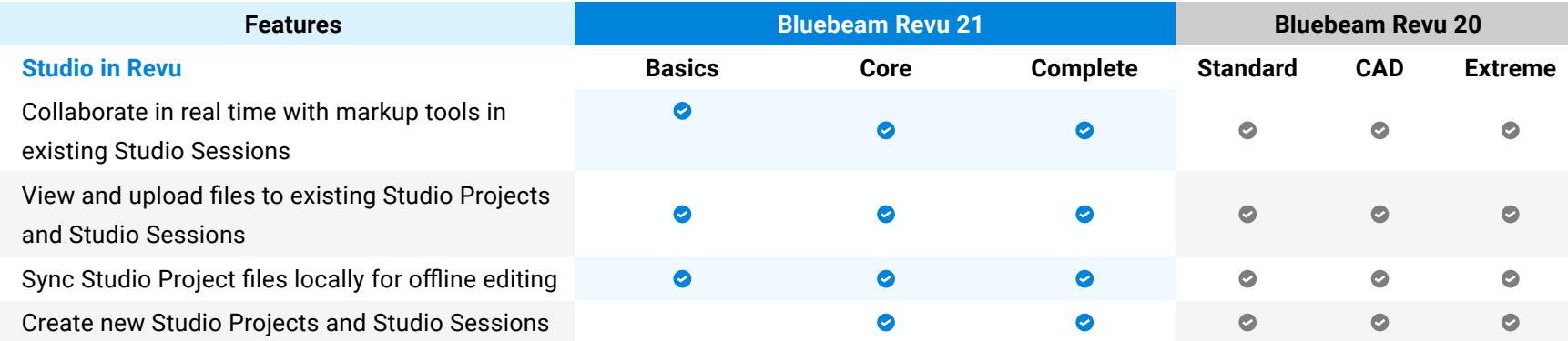

Blue<br>fields

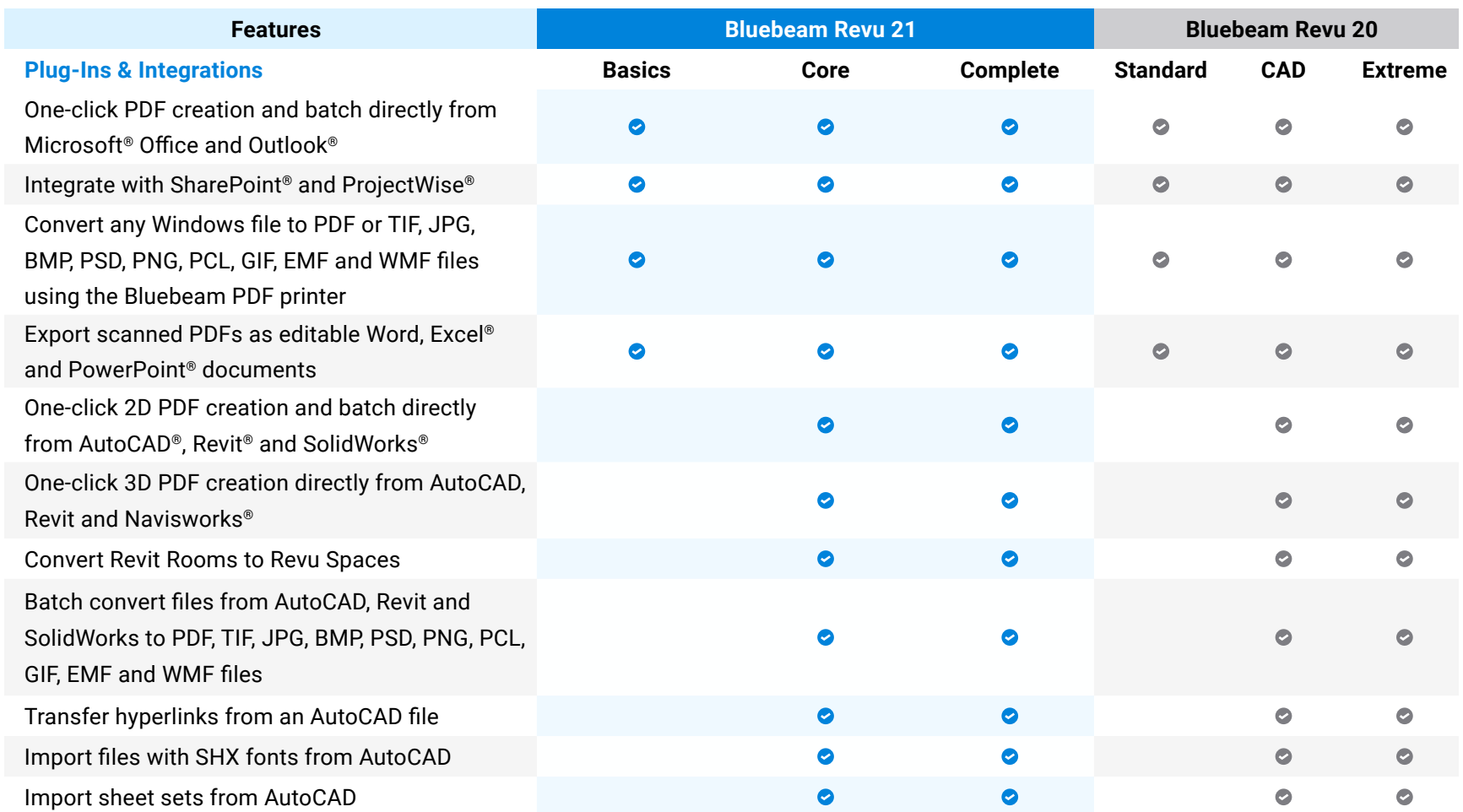

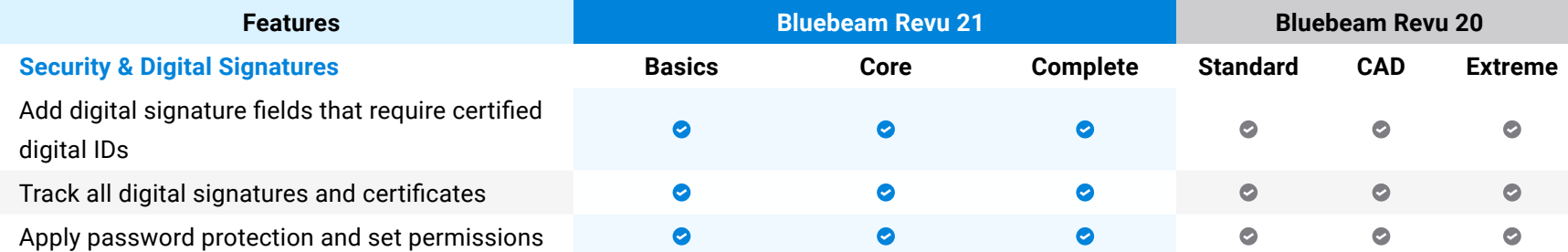

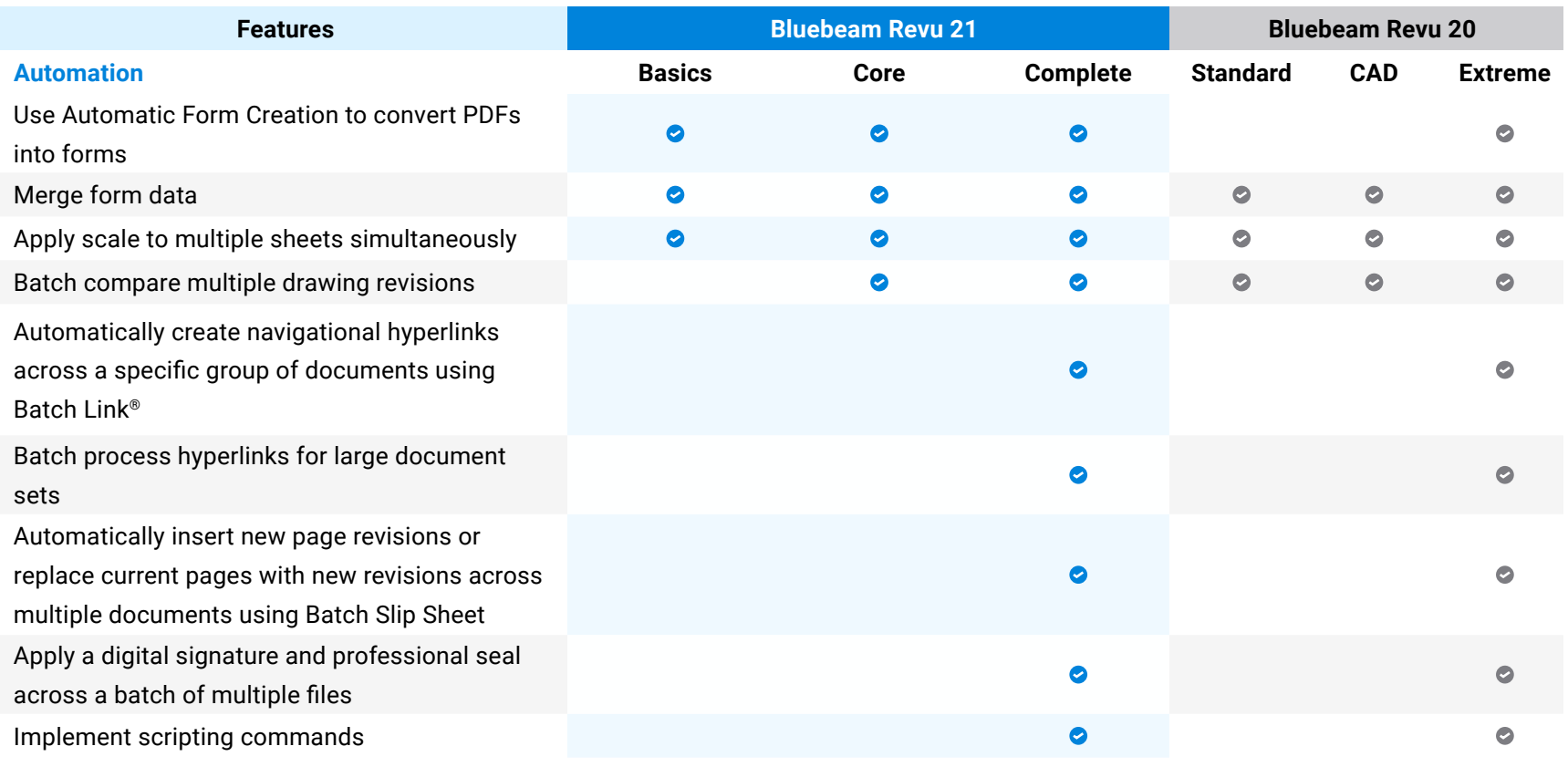

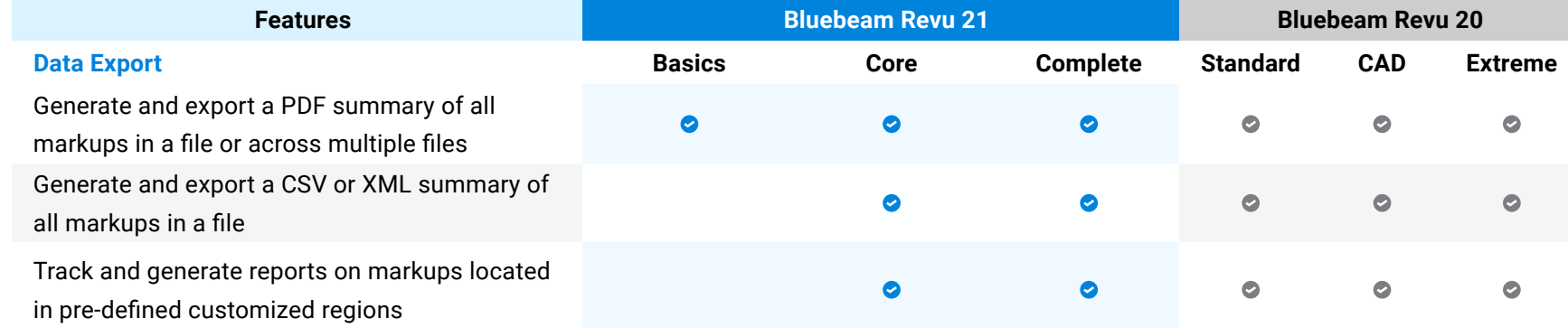

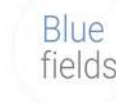

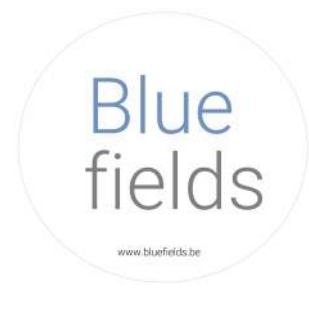

## www.bluefields.be +32 491 95 19 11

Microsoft Excel, PowerPoint, Outlook and SharePoint are trademarks of Microsoft Corp., registered in the US and other countries.

AutoCAD, Revit and Navisworks are trademarks of Autodesk, Inc., and/or its subsidiaries and/or affiliates, in the United States.

SOLIDWORKS is a commercial trademarks or registered trademarks of Dassault Systèmes, a French "société européenne" (Versailles Commercial Register # B 322 306 440), or its subsidiaries in the United States and/or other countries.

PROJECTWISE is a trademark of Bentley Systems, Incorporated, registered in the United States.

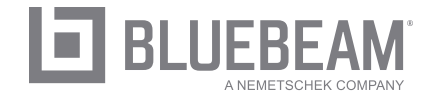